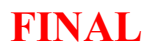

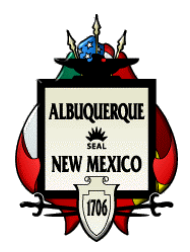

# City of Albuquerque **Office of Internal Audit**

# **Martin Chavez, Mayor Interoffice Memorandum November 14, 2002**

**To: Sandra Doyle, Director, Department of Finance and Administrative Services Clint Hubbard, Chief Information Systems Officer, Information Systems Division From: Debra Yoshimura, Director, Office of Internal Audit Subject: FOLLOW-UP REVIEW OF AUDIT REPORT NO. 01-112, DEPARTMENT OF FINANCE AND ADMINISTRATIVE SERVICES, INFORMATION** 

The Office of Internal Audit completed a follow-up review of Management Audit Report No. 01- 112, Information Systems Division-Network Security. The purpose of our review was to determine whether the audit recommendations had been implemented. We determined the following:

**SYSTEMS DIVISION, NOVELL NETWORK SECURITY** 

## RECOMMENDATION NO.1:

At the time of the audit, ISD did not have policies and procedures to manage:

- Novell Network password syntax
- The security of configuration sheets that list personal information used to identify users
- The tracking of configuration sheets that support the authorization and approval of user access rights and privileges
- Periodic review of user access rights
- Login privileges documentation and criteria
- Audit logs that track Novell Network access and attempted access violations

We recommended that DFAS/ISD establish written policies and procedures for general Novell Network control. DFAS/ISD should update and revise policies and procedures regularly. DFAS/ISD should obtain approval of the Information Services Committee to establish and implement written policies and procedures for general Novell Network control.

# ACTION TAKEN

The recommendation has been partially implemented. ISD management (management) has developed a draft of policies and procedures that address some of the recommendation. The draft is waiting for:

- Input and feedback from ISD personnel and IT Users' Group.
- Approval by the Technical Review Committee and the Information Systems Committee.

Management wants to have the policies and procedures approved as soon as possible, but there is not a formal deadline.

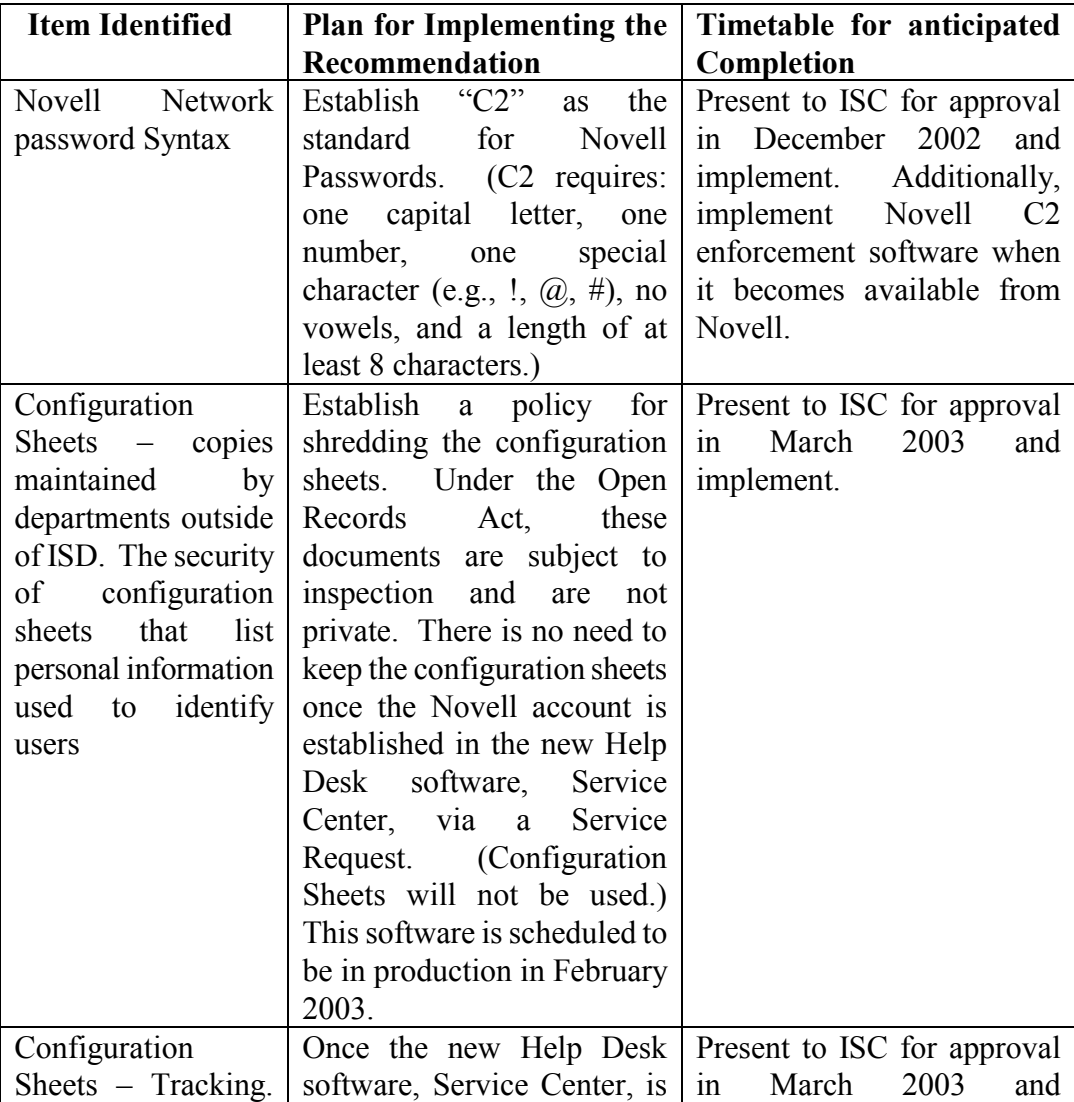

### EXECUTIVE RESPONSE FROM DFAS

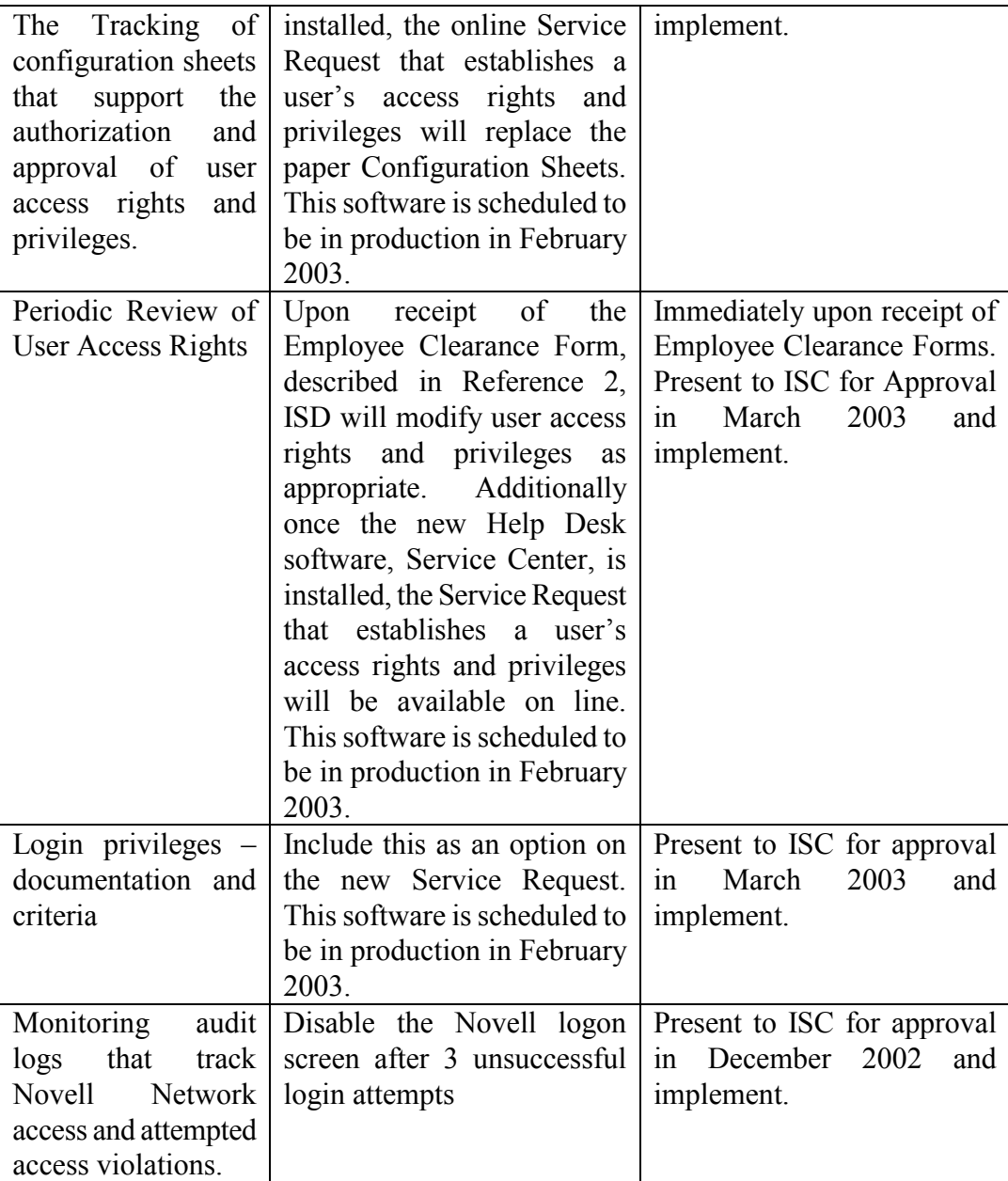

### RECOMMENDATION NO. 2:

There was no process in place to ensure that ISD was notified when employees were terminated or transferred. In response to a 1998 audit, ISD stated that, "For the long-term, ISD is looking into the possibility of receiving automatic notification when an employee's record in ROSS or the PONE system is updated . . .."

Follow-up – DFAS/ISD-Network Security 01-112F November 14, 2002 Page 4

We recommended that DFAS/ISD implement the alternative procedures that are discussed in their response to the 1998 audit on the Employee Termination Clearance Process.

#### ACTION TAKEN

The recommendation has been fully implemented. ISD help desk personnel receive a list of terminated employees every pay period. This list is reformatted into a Microsoft Excel spreadsheet, and is routed to all system administrators so the associated user accounts can be terminated.

#### RECOMMENDATION NO. 3:

There was no process in place to ensure that inactive network user accounts are disabled. We recommended that DFAS/ISD activate the Novell option that automatically disables user accounts that have been inactive for an excessive time period.

#### ACTION TAKEN:

The recommendation has been fully implemented. The Novell Network Security Administrators (Security Administrators) stated that Novell does not have an option to automatically disable user accounts. ISD is using utility software, called Bindview that works in conjunction with database applications. Bindview enables Security Administrators to generate a list of inactive Novell Network user accounts, which are analyzed, and terminated if it is determined that they are no longer appropriate.

DDY/njt Enclosure

xc: Jay Czar, CAO Irene Garcia, CFO